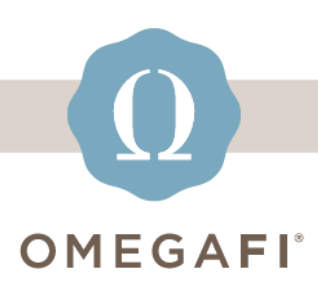

December 13, 2022

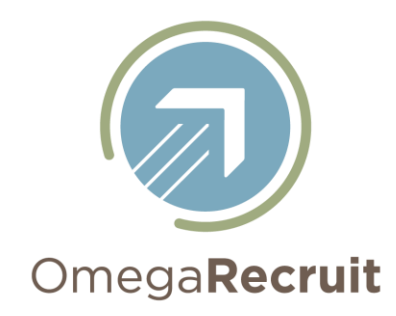

## **Hi Heather!**

## **Before you break for the holidays, make sure you** *pull and save reports from Fall 2022 Recruitment.*

**For PNM and VOTING INFO, go to** *PNMs > Reports***.**

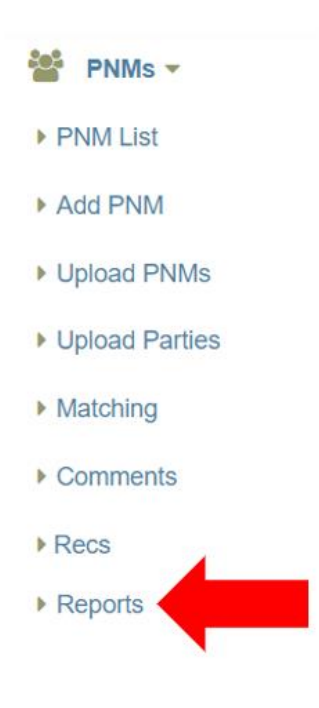

OMEGAFI®

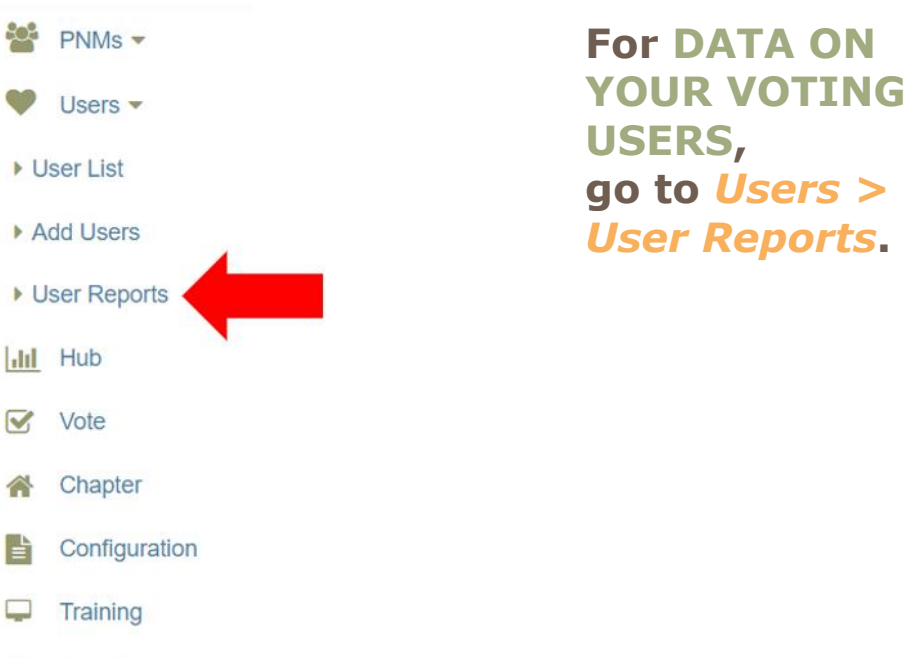

**For RECRUITMENT STATISTICS, go to** *HUB,* **select the arrow in the bottom left of the graph, and download the data.**

습

昏

Q

 $\odot$ 

Help Me!

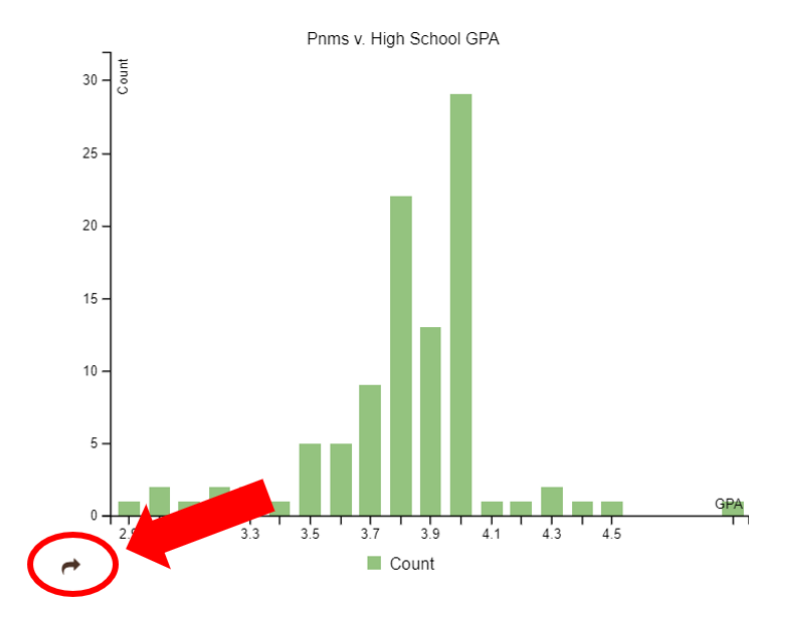

## **Do this TODAY, it only takes a few minutes!**

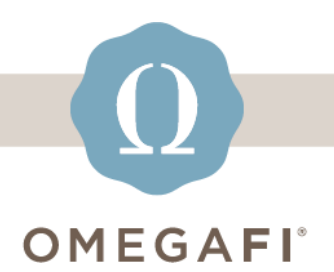

## **Visit the [OmegaRecruit](https://t.e2ma.net/click/rhnlvk/jb1dfv/v82qcjb) Help Center for additional resources.**

**[recruitment\\_support@omegafi.com](mailto:recruitment_support@omegafi.com?subject=OmegaRecruit%20Help) | [OmegaRecruit](https://t.e2ma.net/click/rhnlvk/jb1dfv/b13qcjb) Help Center**